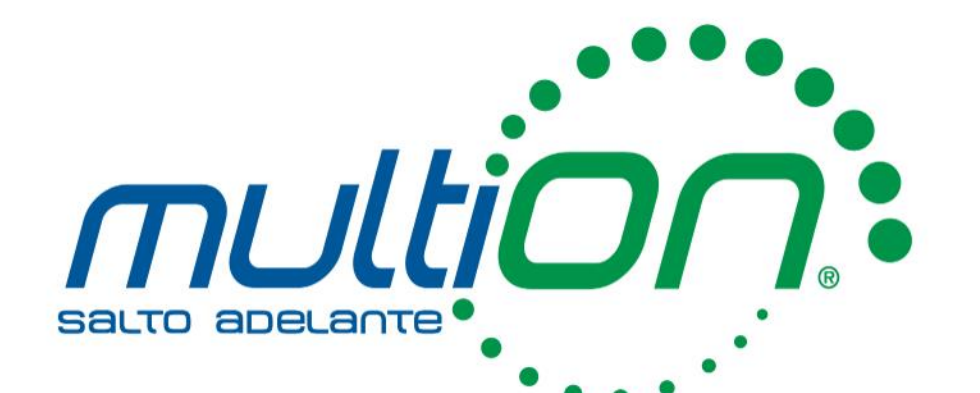

# Matemáticas y Física con MATLAB y Simulink Webinar

# Al finalizar nuestra presentación

conocerá los recursos que MathWorks tiene disponible implementar

procesos de Matemáticas y Física

# Contenido

#### Matemáticas

- ¿Qué es MATLAB?
- Creación de vectores y matrices en MATLAB
- Variables, expresiones, ecuaciones y cálculo
- Gráficas analíticas

#### Física

- ¿Qué es Simulink?
- Introducción y manipulación de bloques
- Creación de un filtro

### Un vistazo a la licencia Campus

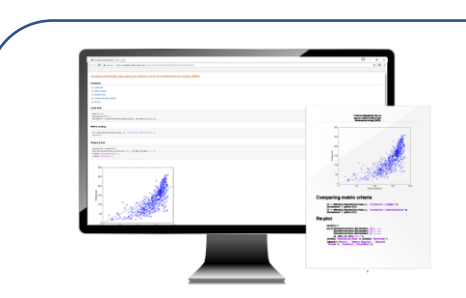

Universidad y computadoras de laboratorio

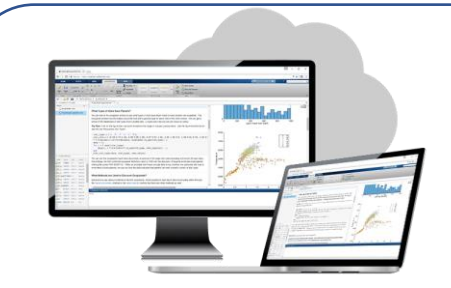

Acceso en línea

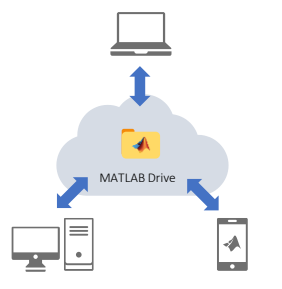

Almacenamiento en la nube y compartir

#### MathWorks<sup>®</sup>

dispositivos móviles

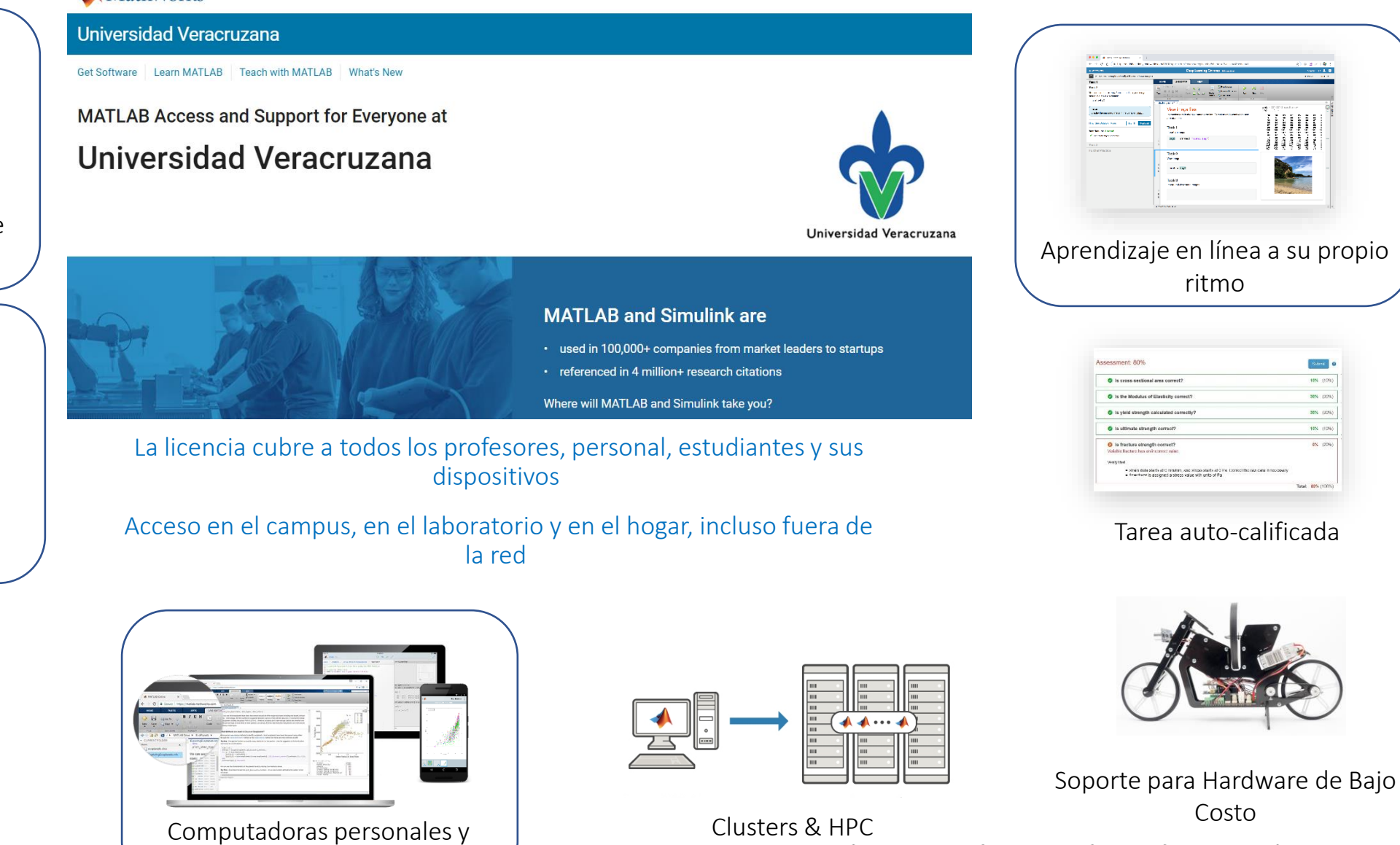

#### Licencias para uso en toda la Universidad (Campus-Wide License)

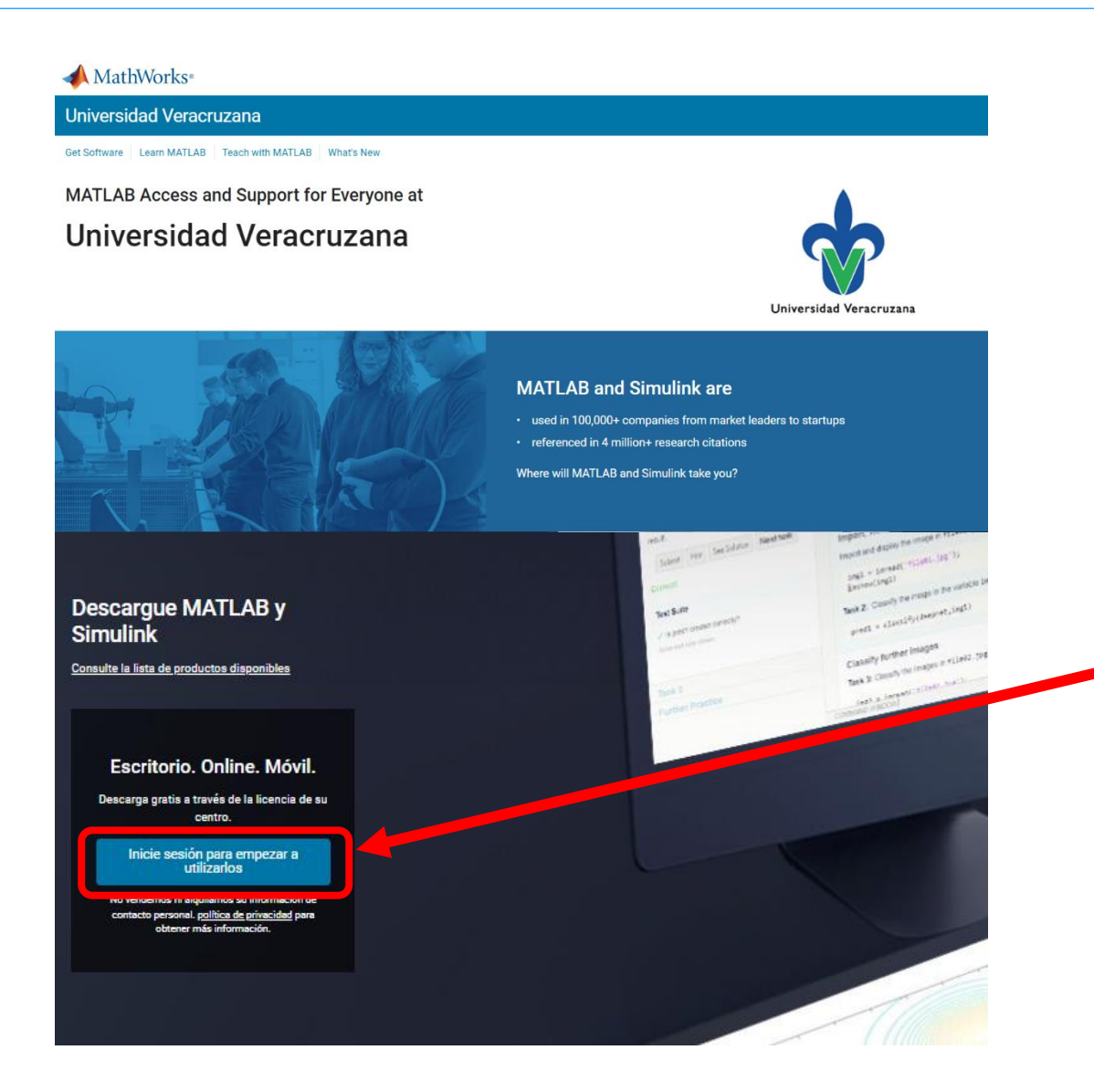

#### [Portal MathWorks -](https://la.mathworks.com/academia/tah-portal/universidad-autonoma-metropolitana-31501255.html) UAM

#### [Obtenga su licencia](https://la.mathworks.com/videos/create-a-mathworks-account-using-a-matlab-portal-1600159919958.html)

- 1. Cree una cuenta de MathWorks utilizando su correo institucional desde el siguiente enlace: <https://la.mathworks.com/mwaccount/register>
- 2. Una vez que tenga su cuenta ingrese [aquí](https://la.mathworks.com/academia/tah-portal/universidad-autonoma-metropolitana-31501255.html)
- 3. Dentro del portal, vaya a la parte Descargue su software, la cual lo llevará al botón
- 4. [Instale MATLAB](https://la.mathworks.com/videos/install-an-individual-license-1600161913134.html)

# ¿Qué es MATLAB?

#### Matemáticas. Gráficos. Programación.

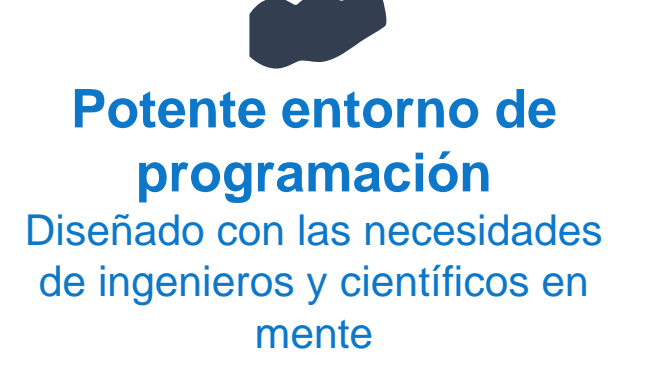

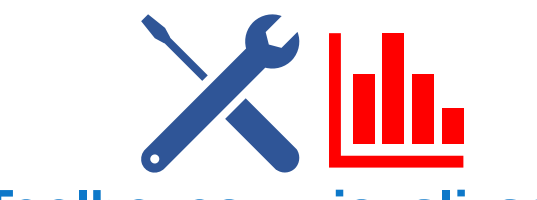

**Toolboxes y visualización avanzada**

Acceso fácil a muchas de las funcionalidades de MATLAB

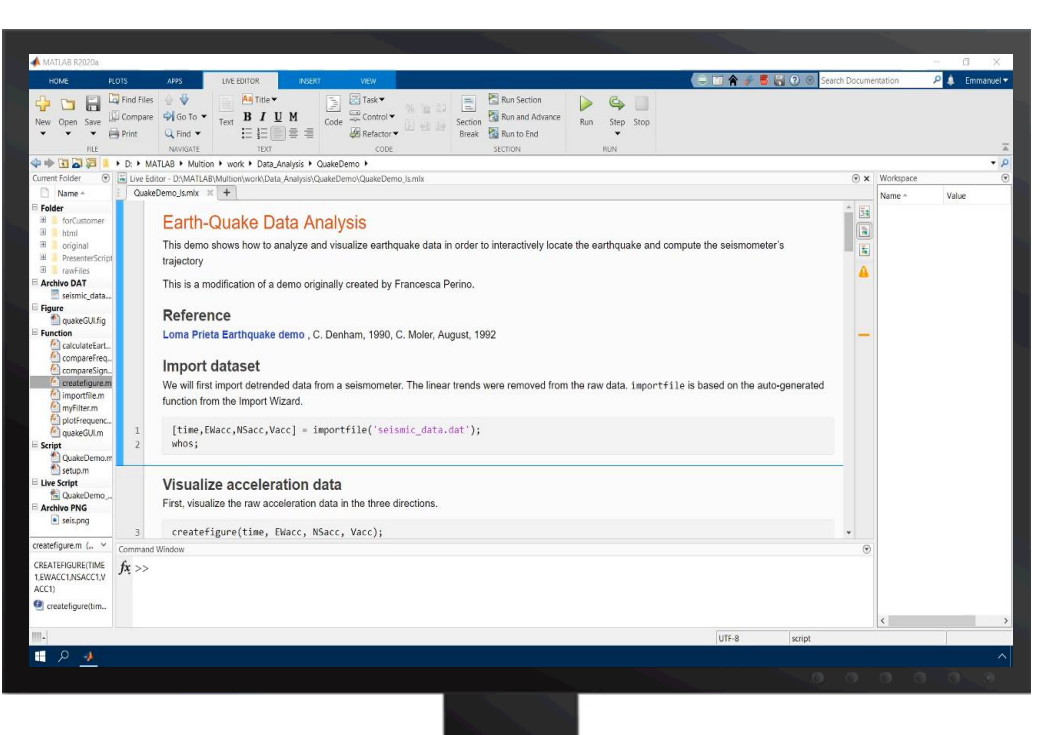

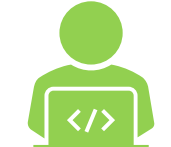

#### Fácil de aprender, programar & expandir Lenguaje de programación de alto nivel, interoperabilidad

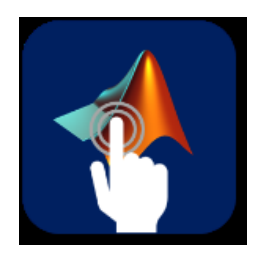

**Aplicaciones Interactivas** Genera tu programa automatizado

# **SIMULINK®**

Simulink® es un entorno de programación visual que funciona sobre el entorno de programación de MATLAB.

La programación se realiza utilizando diagramas de bloques para la simulación multidominio y el diseño basado en modelos.

Además, es compatible con la simulación, generación básica de código, la prueba continua y la verificación de sistemas embebidos.

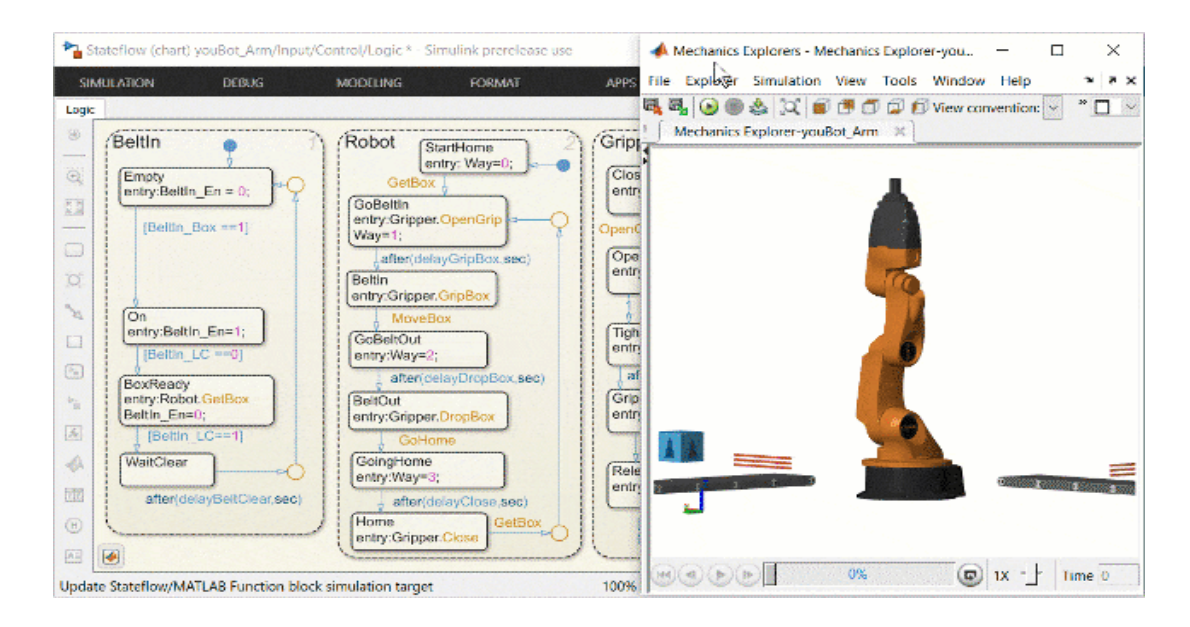

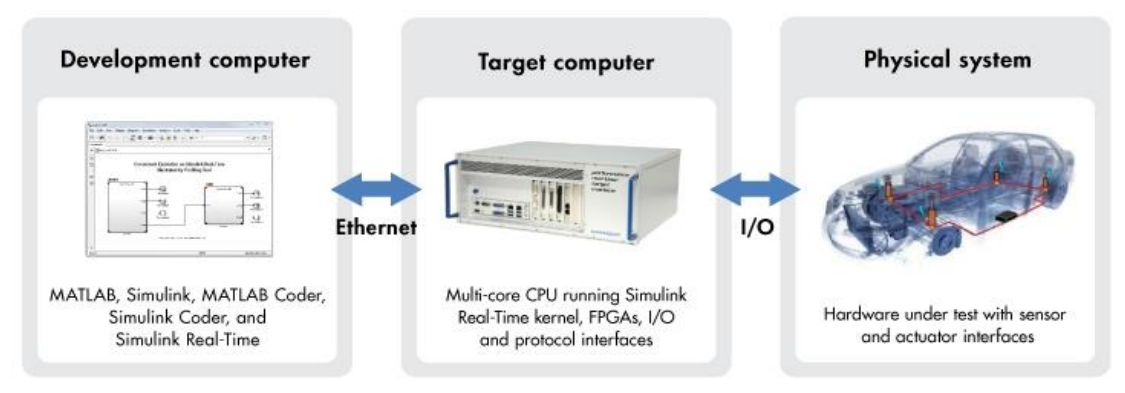

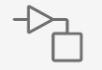

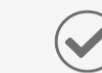

Modele y simule su sistema

Realice pruebas de forma anticipada y frecuente

Genere código automáticamente

 $+ + +$  $\overline{\cdots}$ 

### Flujo de trabajo del cómputo técnico

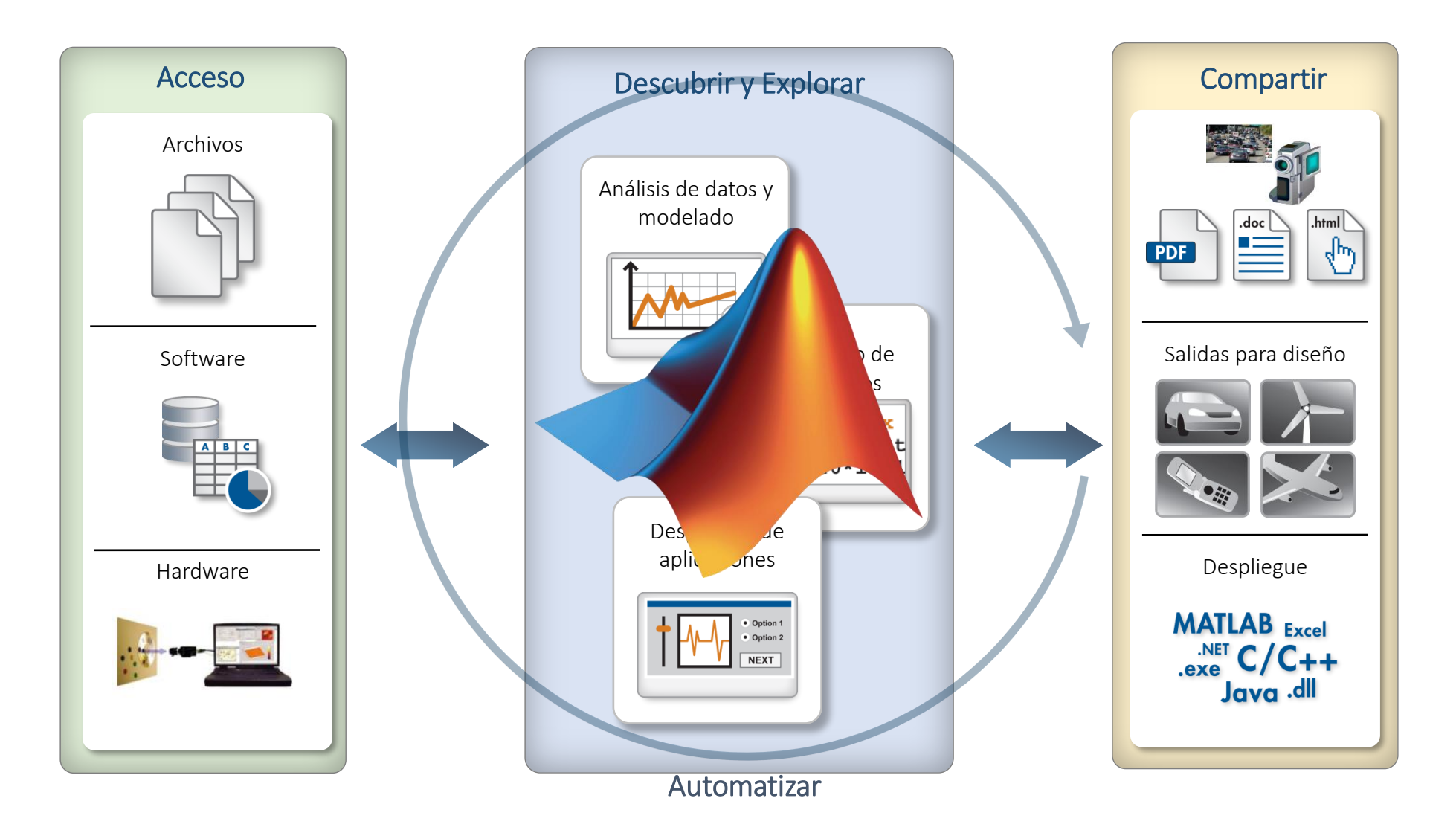

# **Symbolic Math Toolbox**

Symbolic Math Toolbox™ proporciona funciones para resolver, manipular y representar gráficamente ecuaciones de matemáticas simbólicas. Es posible crear, ejecutar y compartir código matemático simbólico con MATLAB® Live Editor.

# $\frac{d}{dx}$  sin( $\omega x + \phi$ ) =  $\omega$  cos( $\omega x + \phi$ )  $e^{ix} = \cos(x) + i \sin(x) \ddot{x} + b\dot{x} + kx = f(x)$ <br>  $y = mx + b$ <br>  $\frac{d^2\Psi}{dx^2} + \frac{8\pi^2 m}{h^2} (E-V)\Psi = 0$ <br>  $T = \frac{T_0}{\sqrt{I - \frac{v^2}{c^2}}}$

 $cos(u) sin(v) \sigma_2 + sin(u) sin(v) \sigma_3$ 

 $\sin(u)\sin(v) = 3\sqrt{2}\cos(v)\sin(v)$ 

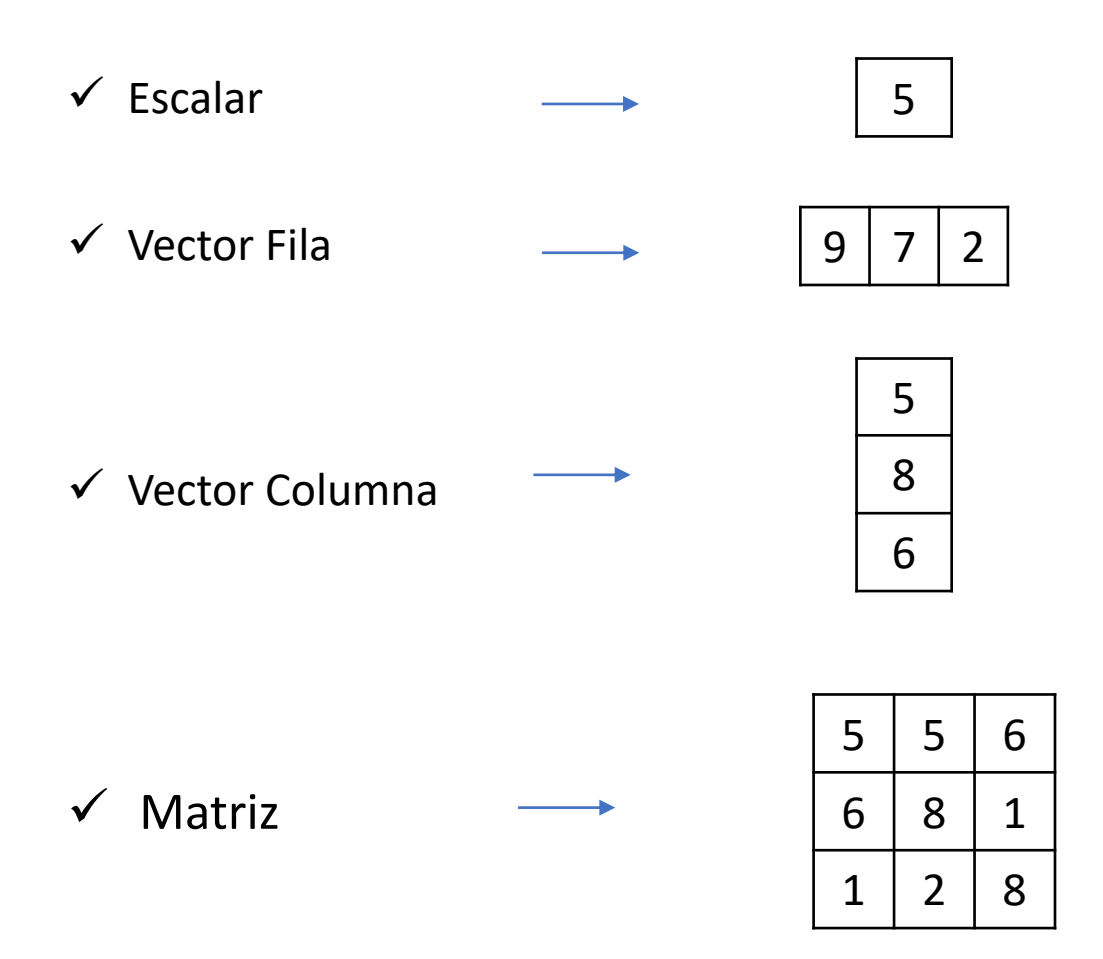

✓ Variable simbólica

 $c^2 = a^2 + b^2$ 

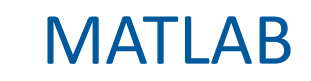

Vayamos a y conozcamos MATLAB…

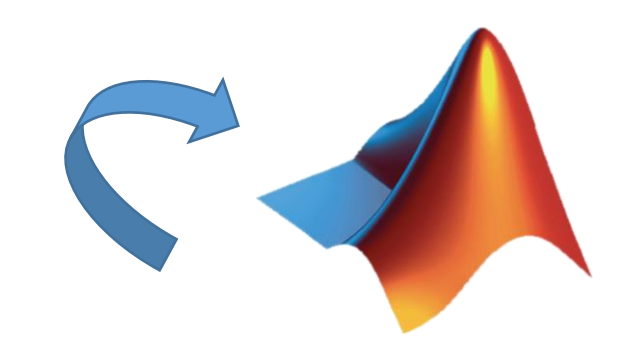

#### Resumen

#### Matemáticas

- ¿Qué es MATLAB?
- Creación de vectores y matrices en MATLAB
- Variables, expresiones, ecuaciones y cálculo
- Gráficas analíticas

#### Física

- ¿Qué es Simulink?
- Introducción y manipulación de bloques
- Creación de un filtro

# Industria / Preceyes

# **Primer robot para cirugía ocular en el mundo**

Puede completar tareas que son virtualmente imposibles, incluso para los cirujanos más hábiles

MATLAB y Simulink se utilizaron para modelar el sistema de lógica de control y verificar el diseño

### Entrenamientos disponibles

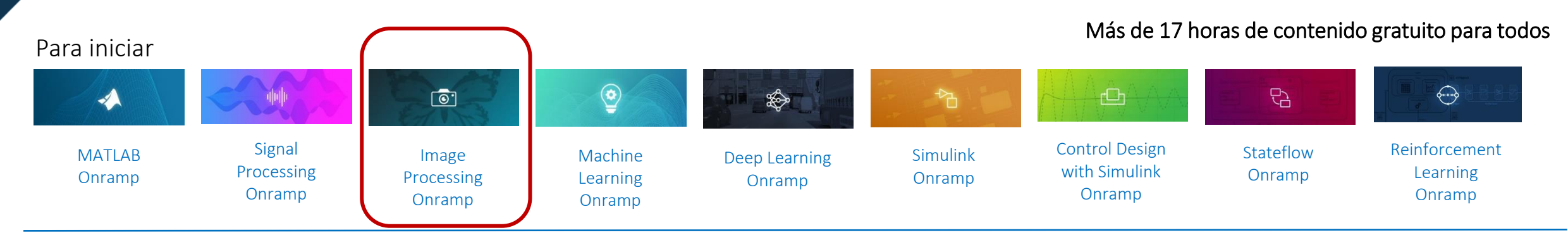

#### Matemáticas Computacionales\*

\*solo disponible para usuarios de instituciones que cuenten con MATLAB Academic Online Training Suite (MAOTS).

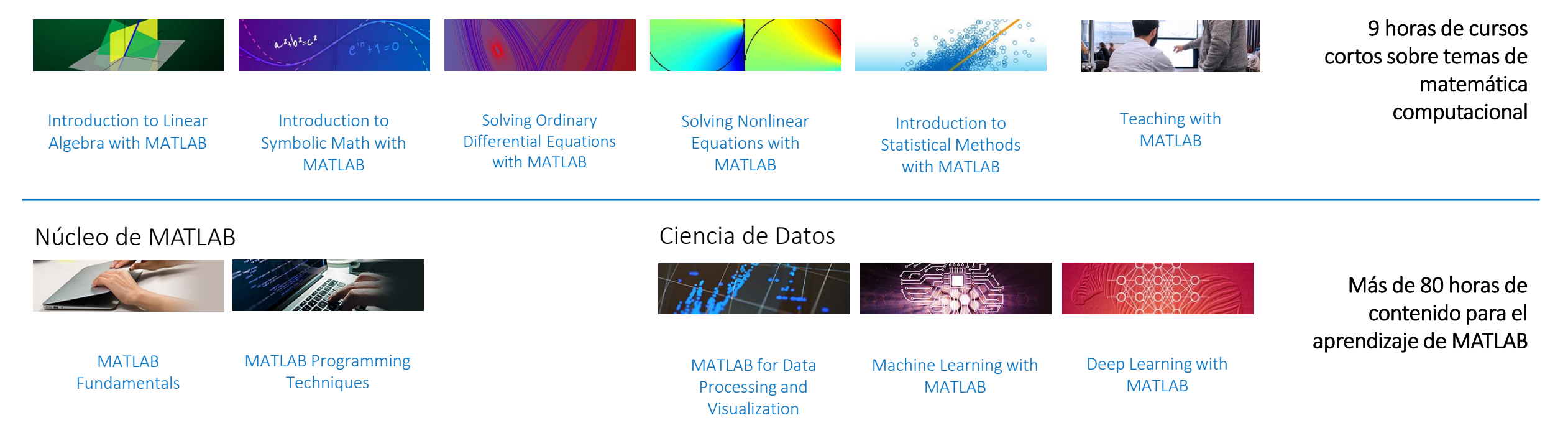

### Formato de entrenamiento a su propio ritmo

■ Aprenda en cualquier momento y en cualquier lugar: acceda desde un navegador web o desde MATLAB.

**E** Aprender haciendo: completa tareas en MATLAB y Simulink. Reciba comentarios inmediatos.

■ Haga un seguimiento del progreso y comparta sus logros.

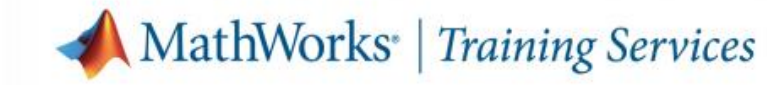

# **Course Completion Certificate**

**Victoria Barba** 

has successfully completed 100% of the self-paced training course

**Control Design Onramp with Simulink** 

05 February 2021

#### MATLAB Central

#### Cada mes más de 2 millones de usuarios de MATLAB y Simulink visitan MATLAB Central

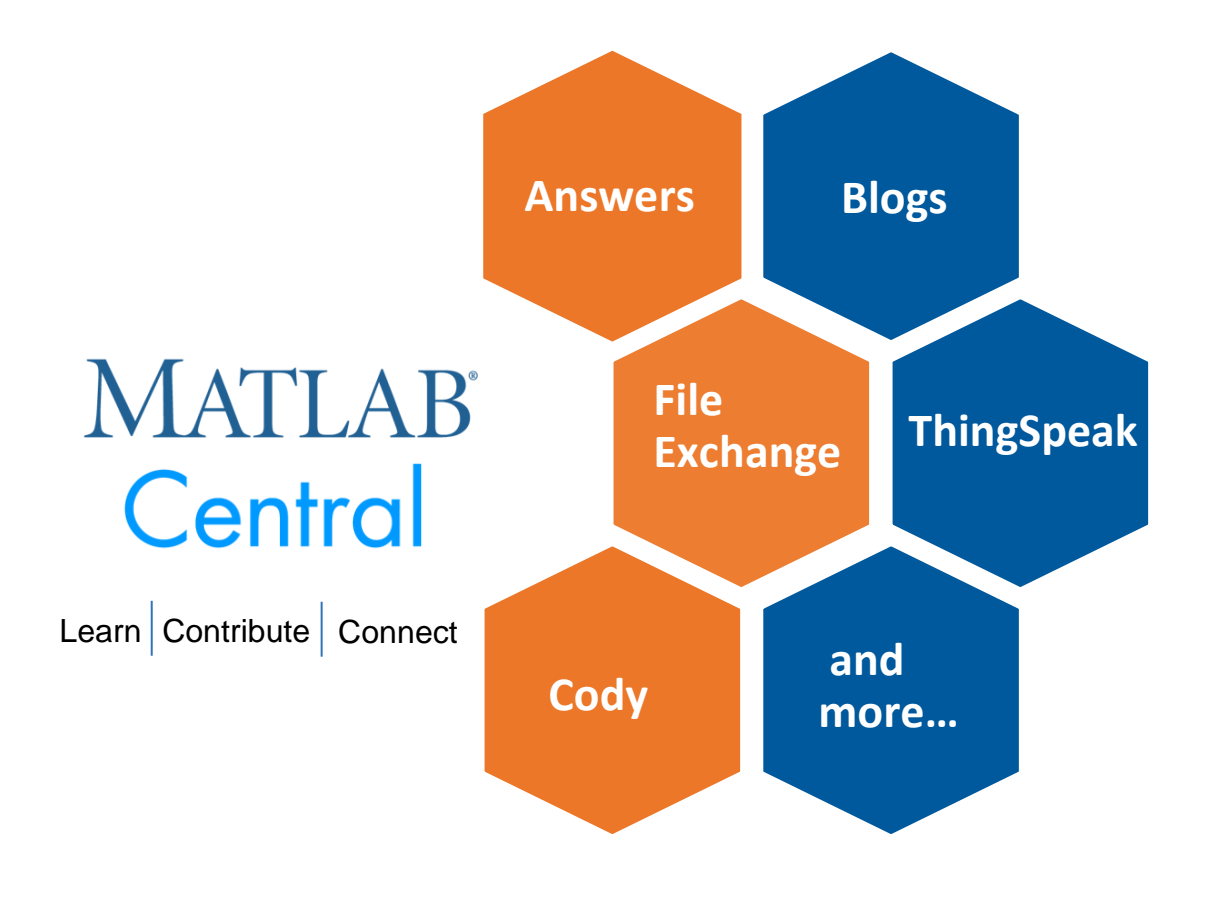

MATLAB [Answers:](http://www.mathworks.com/matlabcentral/answers/index) Preguntas y respuestas; la mayoría de las preguntas son respondidas en menos de 60 min.

File [Exchange:](http://www.mathworks.com/matlabcentral/fileexchange) descargue código gratuito de este enorme repositorio que incluye miles de archivos compartidos por la comunidad.

[Cody](http://www.mathworks.com/matlabcentral/cody): mejore sus habilidades de programación mientras se divierte

[Blogs:](http://blogs.mathworks.com/) obtenga la visión interna de los ingenieros que crean y apoyan MATLAB & Simulink

[ThingSpeak:](https://thingspeak.com/) Explore los datos del internet de la cosas (IoT)

y más…

### Hardware: profundidad y amplitud

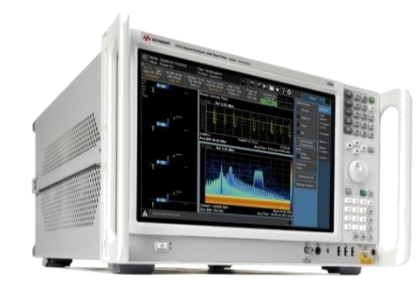

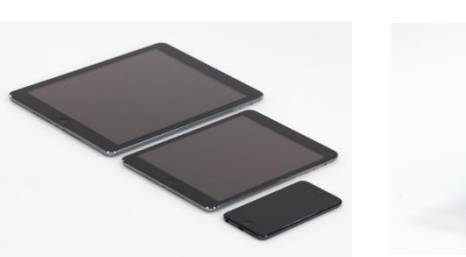

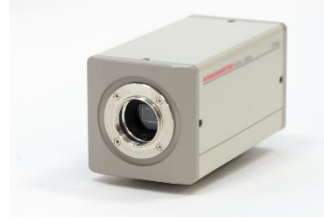

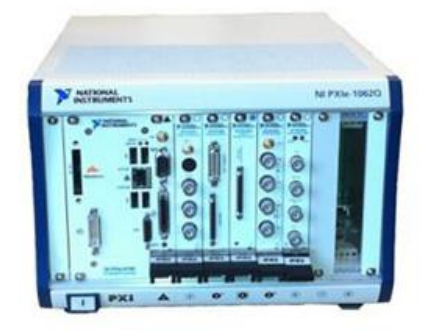

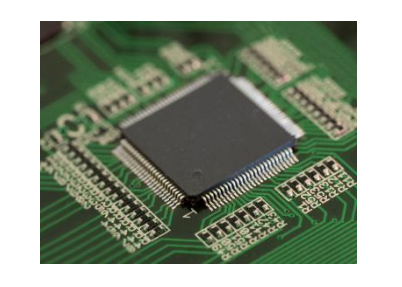

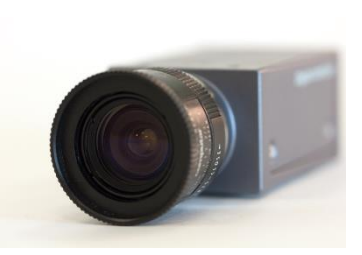

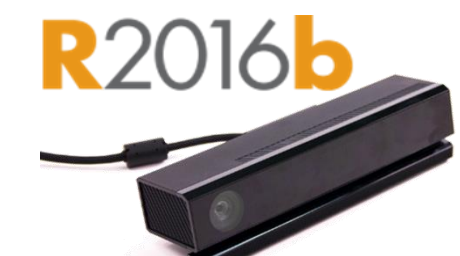

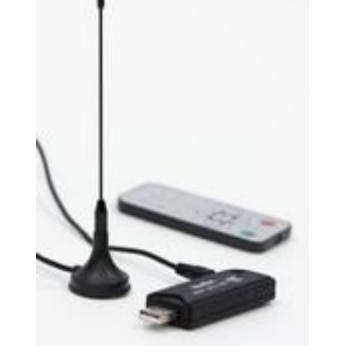

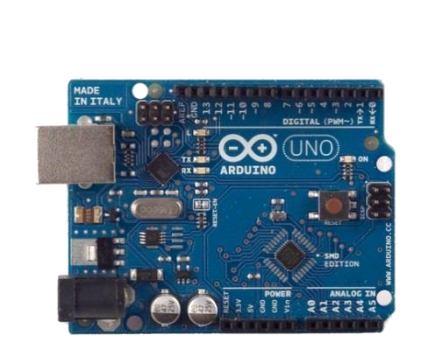

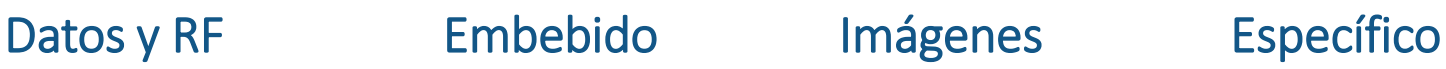

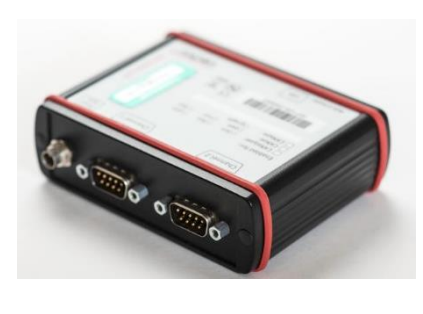

- **Serial**
- I2C
- SPI
- Bluetooth
- $\bullet$  IVI
- VISA
- VXIplug&play
- MODBUS
- **GigE Vision**
- USB3 Vision
- DCAM
	- Camera Link
- CAN
- J1939
- OPC standards

y más…

#### **Estándares**

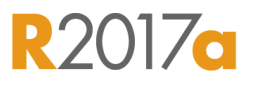

**R2016c** 

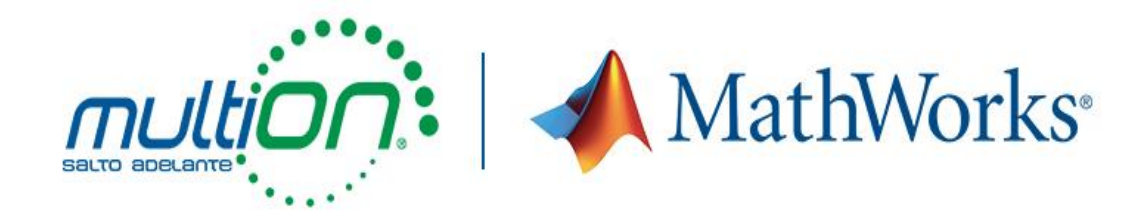

# ¿Tienes alguna duda?

Victoria Barba

(55) 5559-4050 Ext. 131

vbarba@multion.com

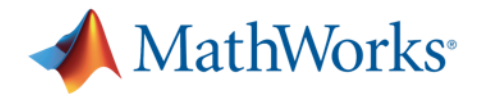

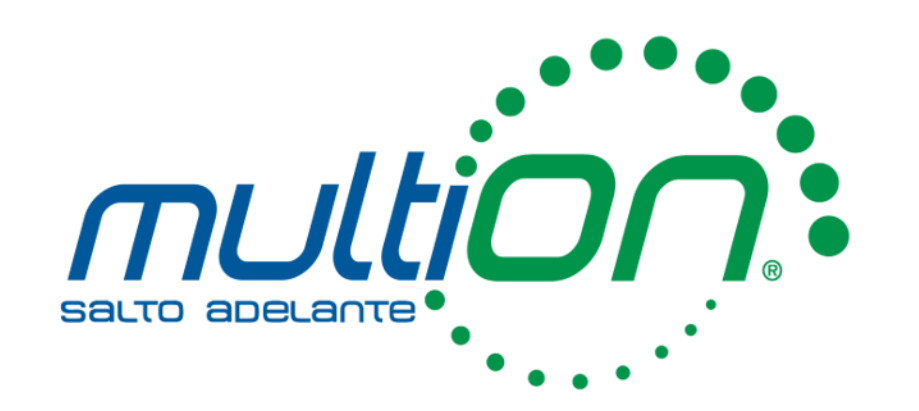

# Gracias

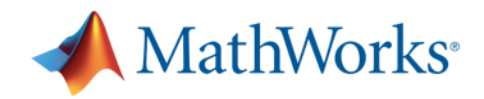